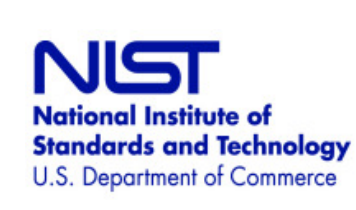

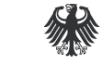

### **NFIQ 2.0 Framework**

**Michael Schwaiger secunet Security Networks AG** 

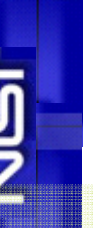

Bundeskriminalamt

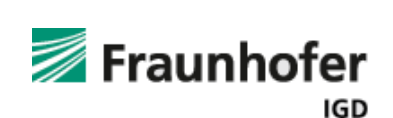

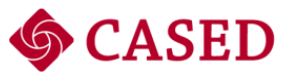

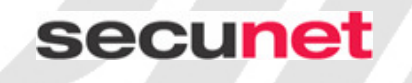

IBPC 2012 / Satellite Workshop on NIFQ 2.0 NIST Gaithersburg, March 5, 2012 Michael Schwaiger Page: 1 and the state of the state of the state of the state of the state of the state of the state of the state of the state of the state of the state of the state of the state of the state of the state

# **Motivation for NFIQ2.0 Framework**

- • Lessons learned from NFIQ re-training in 2009/2010
	- • NBIS source code changes necessary for adaptation of
		- •machine learning algorithm
		- •feature vectors used
- • Modular approach for NFIQ2.0 development is desired
	- •to be flexible regarding the implementation
	- • to have a common basis of functionality needed for NFIQ2.0 development which might then be extended by exchange of certain modules
	- •because project team is distributed and located all over the world
	- • because only certain project partners have access to certain fingerprint databases
	- •because work can be shared and re-used by others
	- •to simplify the development process

**Federal Office** 

for Information Security

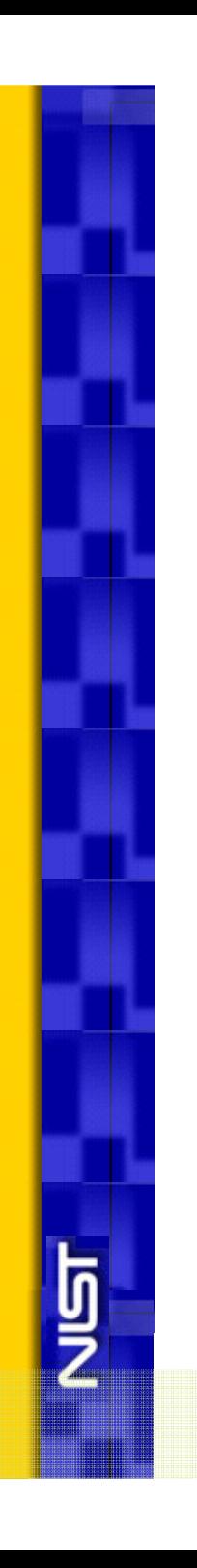

#### **Architecture of NFIQ2.0 Framework**

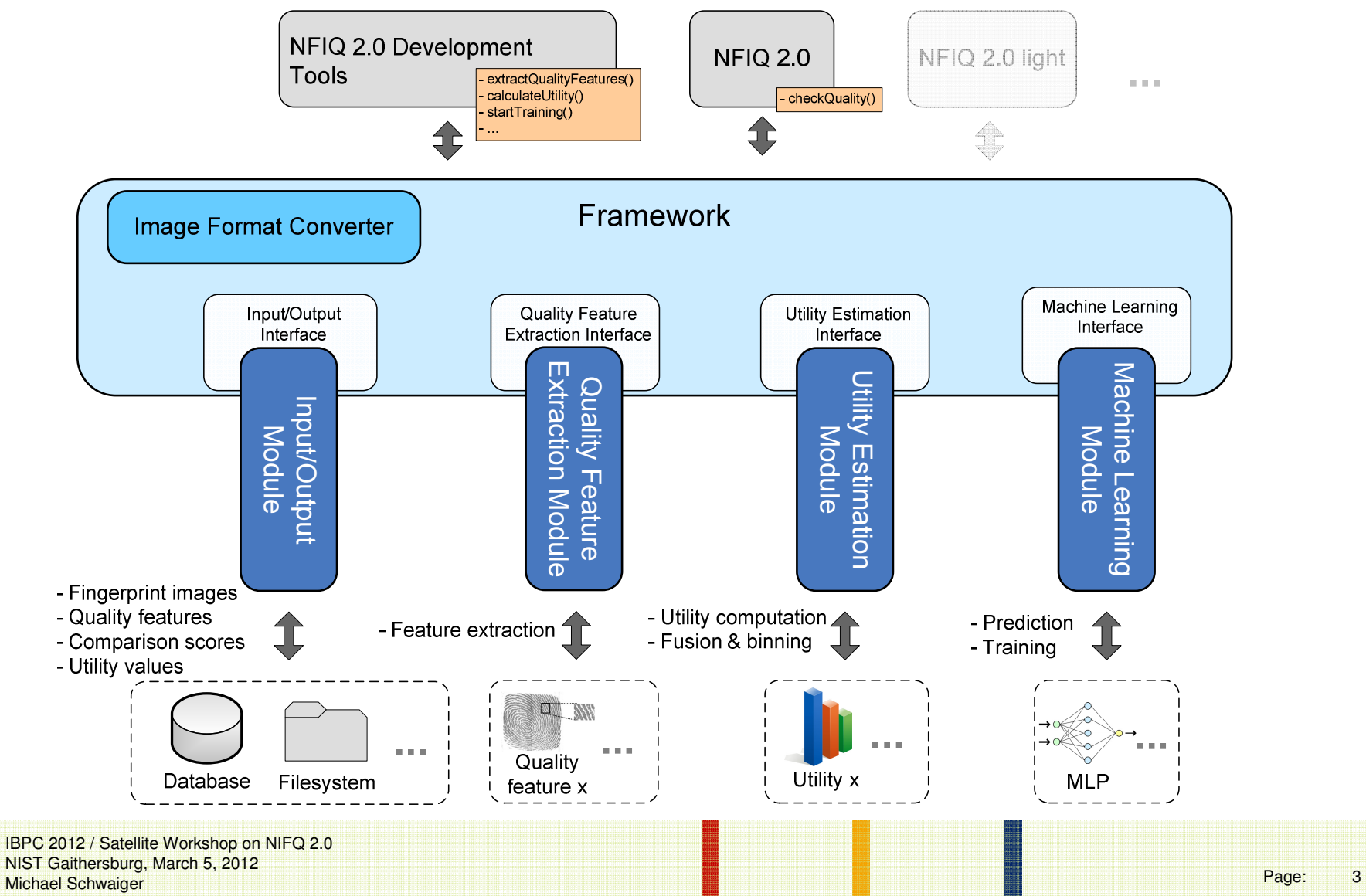

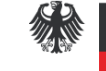

**Federal Office** for Information Security

# **NFIQ2.0 development tools and interchange file format**

- • Implemented on top of the NFIQ2.0 Framework
	- •ComputeQualityFeatureData
	- ComputeUtilityValues
	- •**StartTraining**
	- •ComputeQuality (final or intermediate NFIQ2.0 algorithm)
	- •XMLExportImport
- • XML interchange file format defined
	- • exchange of training and evaluation data among project partners
		- •fingerprint comparison scores of several databases
		- utility values and quality scores
		- •quality features
	- •referenced by unique IDs

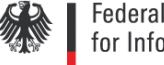

## **Example: How to perform training with the NFIQ2.0 Framework I**

- •Assume that necessary data for training is stored in database X
- • Compute quality features **computeQualityFeatureData(X, <featureID\_1>, …, <featureID\_M>)**
- • Compute and fuse utility values **computeUtilityValues(X, <providerID\_1>, <utilityID>) …**

**computeUtilityValues(X, <providerID\_N>, <utilityID>)** 

**fuseUtilityValues(X, <providerID\_1>, …, <providerID\_N>, <utility\_ID>)** 

- • Select images for training **defineImagesForTraining(X, <trainingSet\_X>, <testSet\_X>)**  and/or **partitionDataForTraining(X, <seed>, <N\_train\_X>, <N\_test\_X>)**
- • Start training train(<providerID\_1>, ..., <providerID\_N>, <utility\_ID>, <featureID\_1>, ..., **<featureID\_M>, useWeights)**

IBPC 2012 / Satellite Workshop on NIFQ 2.0 NIST Gaithersburg, March 5, 2012 Michael Schwaiger Page: 5 September 2006 1999 - 1999 - 1999 - 1999 - 1999 - 1999 - 1999 - 1999 - 1999 - 1999 -

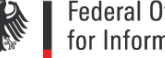

#### **Federal Office** for Information Security

#### **Example: How to perform training with the NFIQ2.0 Framework II**

- • Select images for evaluation **defineImagesForEvaluation(X, <evaluationSet\_X>)**  and/or partitionDataForEvaluation(X, <seed>, <N\_eval\_X>)
- • Start evaluation **evaluate(<providerID\_1>, …, <providerID\_N>, <utility\_ID>, <featureID\_1>, …, <featureID\_M>)**

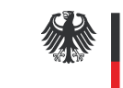

#### **Contact**

#### **secunet Security Networks AG**

Michael Schwaiger michael.schwaiger@secunet.com

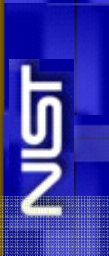

IBPC 2012 / Satellite Workshop on NIFQ 2.0 NIST Gaithersburg, March 5, 2012<br>Michael Schwaiger Michael Schwaiger Page: 2014 - 2022 12: 2022 12: 2022 12: 2022 12: 2022 12: 2023 12: 2023 12: 2023 12: 2023 12: 2023